## **Changing Module Options: Linked Modules**

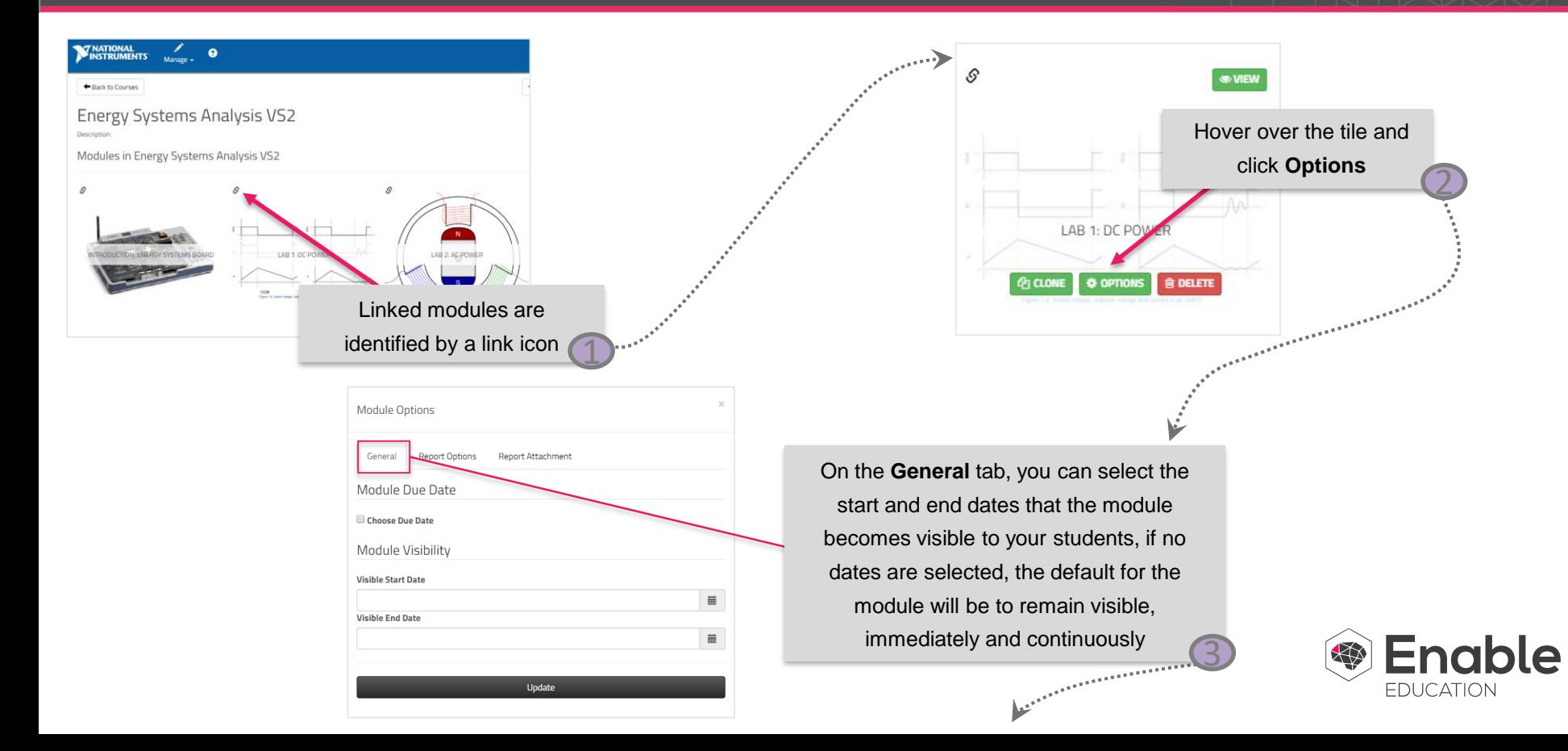

## **Changing Module Options: Linked Modules**

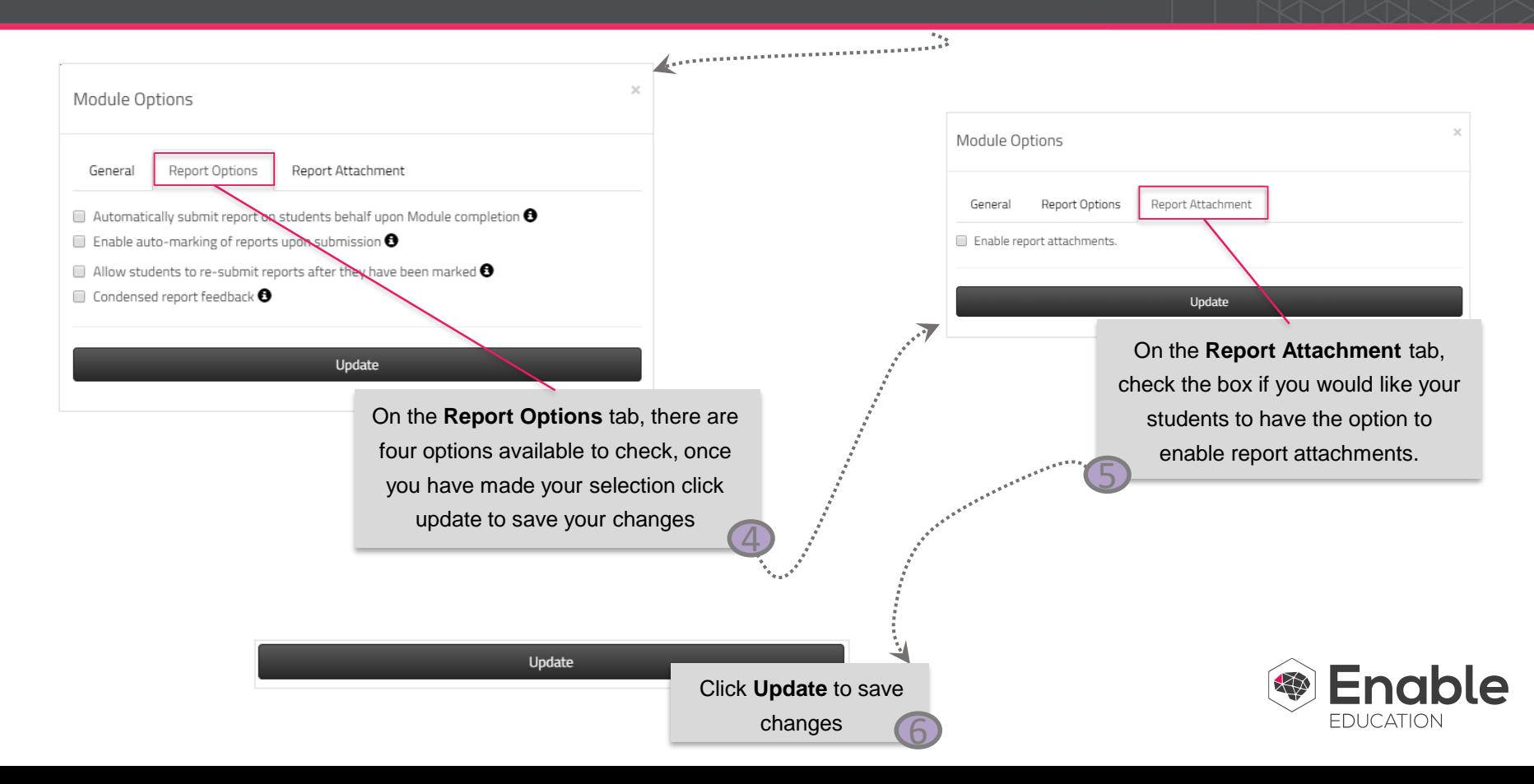